# Triggers et vues

Patricia Serrano Alvarado Université de Nantes Laboratoire LS2N

# TODO

- Lire ce polycopié avant le cours
- Visionner :
	- Cours Stanford sur triggers
		- Triggers intro [https://www.youtube.com/watch?v=s9iRD](https://www.youtube.com/watch?v=s9iRD-zrxS0&list=PLroEs25KGvwzmvIxYHRhoGTz9w8LeXek0&index=36)[zrxS0&list=PLroEs25KGvwzmvIxYHRhoGTz9w8LeXek0&index=36](https://www.youtube.com/watch?v=s9iRD-zrxS0&list=PLroEs25KGvwzmvIxYHRhoGTz9w8LeXek0&index=36)
		- Triggers demo part 1 [https://www.youtube.com/watch?](https://www.youtube.com/watch?v=i3xwZw5VRMs&list=PLroEs25KGvwzmvIxYHRhoGTz9w8LeXek0&index=37) [v=i3xwZw5VRMs&list=PLroEs25KGvwzmvIxYHRhoGTz9w8LeXek0&index=3](https://www.youtube.com/watch?v=i3xwZw5VRMs&list=PLroEs25KGvwzmvIxYHRhoGTz9w8LeXek0&index=37) [7](https://www.youtube.com/watch?v=i3xwZw5VRMs&list=PLroEs25KGvwzmvIxYHRhoGTz9w8LeXek0&index=37)
		- Triggers demo part 2 [https://www.youtube.com/watch?](https://www.youtube.com/watch?v=GSYhvQVI_dE&list=PLroEs25KGvwzmvIxYHRhoGTz9w8LeXek0&index=38) [v=GSYhvQVI\\_dE&list=PLroEs25KGvwzmvIxYHRhoGTz9w8LeXek0&index=38](https://www.youtube.com/watch?v=GSYhvQVI_dE&list=PLroEs25KGvwzmvIxYHRhoGTz9w8LeXek0&index=38)
	- Cours Stanford sur Views
		- [Defining using views https://www.youtube.com/watch?v=x81SX](https://www.youtube.com/watch?v=x81SX-zqZIc&list=PLroEs25KGvwzmvIxYHRhoGTz9w8LeXek0&index=42)[zqZIc&list=PLroEs25KGvwzmvIxYHRhoGTz9w8LeXek0&index=42](https://www.youtube.com/watch?v=x81SX-zqZIc&list=PLroEs25KGvwzmvIxYHRhoGTz9w8LeXek0&index=42)
		- View modification intro [https://www.youtube.com/watch?](https://www.youtube.com/watch?v=DTL1tx1WgB4&list=PLroEs25KGvwzmvIxYHRhoGTz9w8LeXek0&index=43) [v=DTL1tx1WgB4&list=PLroEs25KGvwzmvIxYHRhoGTz9w8LeXek0&index=4](https://www.youtube.com/watch?v=DTL1tx1WgB4&list=PLroEs25KGvwzmvIxYHRhoGTz9w8LeXek0&index=43) [3](https://www.youtube.com/watch?v=DTL1tx1WgB4&list=PLroEs25KGvwzmvIxYHRhoGTz9w8LeXek0&index=43)
		- View modification using triggers [https://www.youtube.com/watch?](https://www.youtube.com/watch?v=7PR6Z0cSc3Q&list=PLroEs25KGvwzmvIxYHRhoGTz9w8LeXek0&index=44) [v=7PR6Z0cSc3Q&list=PLroEs25KGvwzmvIxYHRhoGTz9w8LeXek0&index=44](https://www.youtube.com/watch?v=7PR6Z0cSc3Q&list=PLroEs25KGvwzmvIxYHRhoGTz9w8LeXek0&index=44)

# Triggers, what for ?

- Les contraintes permettent d'assurer une certaine cohérence sémantique et structurelle d'un attribut ou d'une table
	- Unicité, clés, clés référentielles, check
- Comment assurer une cohérence sémantique plus complexe
	- Lorsqu'une table est modifiée, générer la modification d'une autre
	- Lorsqu'une valeur est insérée la modifier avant de la stocker dans la BD
	- Etc.

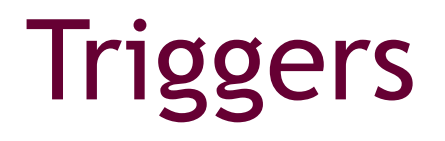

- Règle Événement-Condition-Action (ECA)
	- Événement
		- Insert, delete, update sur une table ou vue
	- Condition
		- Test ou prédicat logique
	- Action
		- Si la condition est satisfaite, code PL/SQL à exécuter

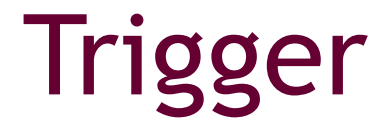

- Sont gérés au niveau du SGBD
- Se déclenchent quelque soit l'outil utilisée (SQLPlus, formes, applications java, PHP, etc.)

# Utilité des triggers

- Générer automatiquement des valeurs
- Prévenir de manipulations non valides
- Renforcer la sécurité
- Renforcer l'intégrité référentielle des nœuds dans une base de données répartie
- Fournir une journalisation transparente d'événements
- **Fournir auditing**
- Maintenir de manière synchrone de tables dupliquées
- Obtenir des statistiques sur l'accès aux tables
- Modifier une table lorsqu'une opération DML est réalisée sur une vue
- Etc.

# Type de triggers (1)

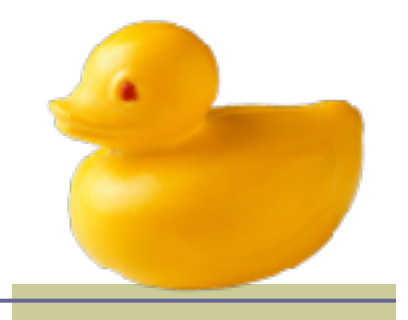

Les événements courants (DML):

- ■INSERT
	- S'exécute à chaque opération d'insertion lancée par l'utilisateur ou par un programme
- ■UPDATE
	- S'exécute à chaque opération de mise à jour lancée par l'utilisateur ou par un programme
- ■DELETE
	- S'exécute à chaque opération de suppression lancée par l'utilisateur ou un programme

# Type de triggers (2)

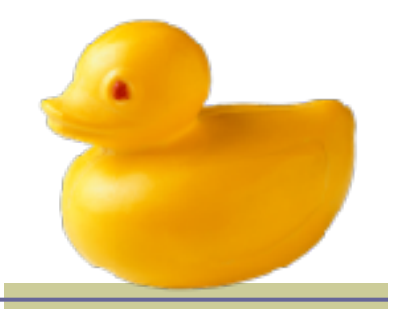

- On peut spécifier si le trigger se déclenche une fois pour tous les tuples d'une requête(statementlevel) ou une fois par tuple (row-level)
- Un trigger peut être déclenché avant (BEFORE), après (AFTER) ou à la place (INSTEAD OF) d'une opération DML
- Les attributs des tables/vues sont accessibles à travers les variables NEW et OLD (utiliser avec row-level)

### Syntaxe

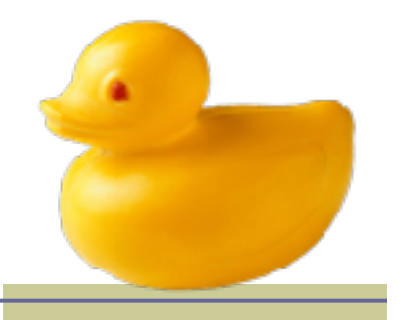

```
create [or replace] trigger [schema .] trigger
 before | after | instead of |dml event clause
 ddl event [or ddl event]...
    database event [or database event]...
  on { [schema .] schema | database }
[when ( condition ) ]
\{ pl/sql block \mid call\ procedure\ statement\}
```
# Les parties d'un trigger

- EVENT
	- Trigger statement (CREATE AFTER | BEFORE...)
- CONDITION
	- Trigger restriction (WHEN...)
- ACTION
	- Triggered action (FOR EACH.../)

# Action d'un trigger

- Comme dans les procédures stockées l'action d'un trigger peut
	- Contenir de sentences SQL, PL/SQL ou Java
	- Définir de constructeurs PL/SQL comme variables, constantes, curseurs, exceptions
	- Définir constructeurs Java
	- Faire appel à de procédures stockées

# Combinaison des triggers

- Les types de triggers peuvent être combinés dans un seul trigger
- Un « if » dans le block peut déterminer quelles commandes déclenchent le type de trigger
- Les colonnes concernées peuvent être spécifiées pour le type UPDATE

#### Exemple

#### CREATE OR REPLACE TRIGGER MonTrigger BEFORE INSERT OR DELETE for (att1) OR UPDATE ON maTable FOR EACH ROW

BEGIN

IF INSERTING OR UPDATING THEN

ELSE IF DELETING IF maCondition THEN ..... END IF; END IF;

IF DELETING THEN

.....

END IF;

END;

# Maintenance de triggers (1)

- Création/suppression d'un trigger
	- CREATE TRIGGER nom\_déclencheur;
	- REPLACE TRIGGER nom\_déclencheur;
	- **DROP TRIGGER nom déclencheur;**
- Activation/désactivation d'un trigger
	- ALTER TRIGGER nom\_déclencheur DISABLE;
	- ALTER TRIGGER nom déclencheur ENABLE;
- Activer/désactiver tous les triggers définis sur une table
	- ALTER TABLE nom table DISABLE ALL TRIGGERS;
	- ALTER TABLE nom\_table ENABLE ALL TRIGGERS;

# Maintenance de triggers (2)

- Les informations sur les triggers sont visibles à travers les vues du dictionnaire de données
	- USER\_TRIGGERS pour les triggers appartenant au schéma
	- ALL\_TRIGGERS pour les triggers appartenant aux schémas accessibles
	- DBA\_TRIGGERS pour les triggers appartenant à tous les schémas

# Conditions d'erreurs

Dans un trigger, différentes conditions d'erreur peuvent être définies à travers la procédure

RAISE\_APPLICATION\_ERROR

- Le numéro d'erreur peut varier de 20001 à 20999
- Si une erreur est levée, l'événement du trigger ne se réalise pas

#### Exemple

```
create or replace trigger BOOKSHELF BEF DEL
before delete on BOOKSHELF
declare
  weekend error EXCEPTION;
  not library user EXCEPTION;
begin
 if TO CHAR(SysDate, 'DY') = 'SAT' or
    TO CHAR (SysDate, 'DY') = 'SUN' THEN
   RAISE weekend error;
end if:
if SUBSTR(User, 1, 3) <> 'LIB' THEN
   RAISE not_library_user;
end if;
EXCEPTION
 WHEN weekend error THEN
   RAISE APPLICATION ERROR (-20001,
     'Deletions not allowed on weekends');
 WHEN not library user THEN
   RAISE APPLICATION ERROR (-20002,
     'Deletions only allowed by Library users');
end;
```
# Appel à procédures

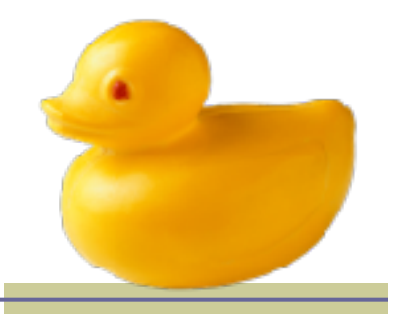

■ A partir d'un trigger de procédures peuvent être appelées

```
create or replace trigger BOOKSHELF AFT INS ROW
after insert on BOOKSHELF AUDIT
for each row
begin
call INSERT BOOKSHELF AUDIT DUP (: new. Title, : new. Publisher,
   :new.CategoryName, :new.Old Rating, :new.New Rating,
   :new.Audit_Date);
end;
```
#### Triggers vs contraintes d'intégrité

- Possibilité d'utilisation dans les mêmes situations
- Utiliser les triggers lorsque l'utilisation de contraintes n'est pas possible
- Lorsqu'il est possible utiliser les contraintes
	- NOT NULL, UNIQUE
	- **PRIMARY KEY**
	- FOREIGN KEY
	- CHECK
	- DELETE CASCADE
	- DELETE SET NULL

## Triggers en cascade

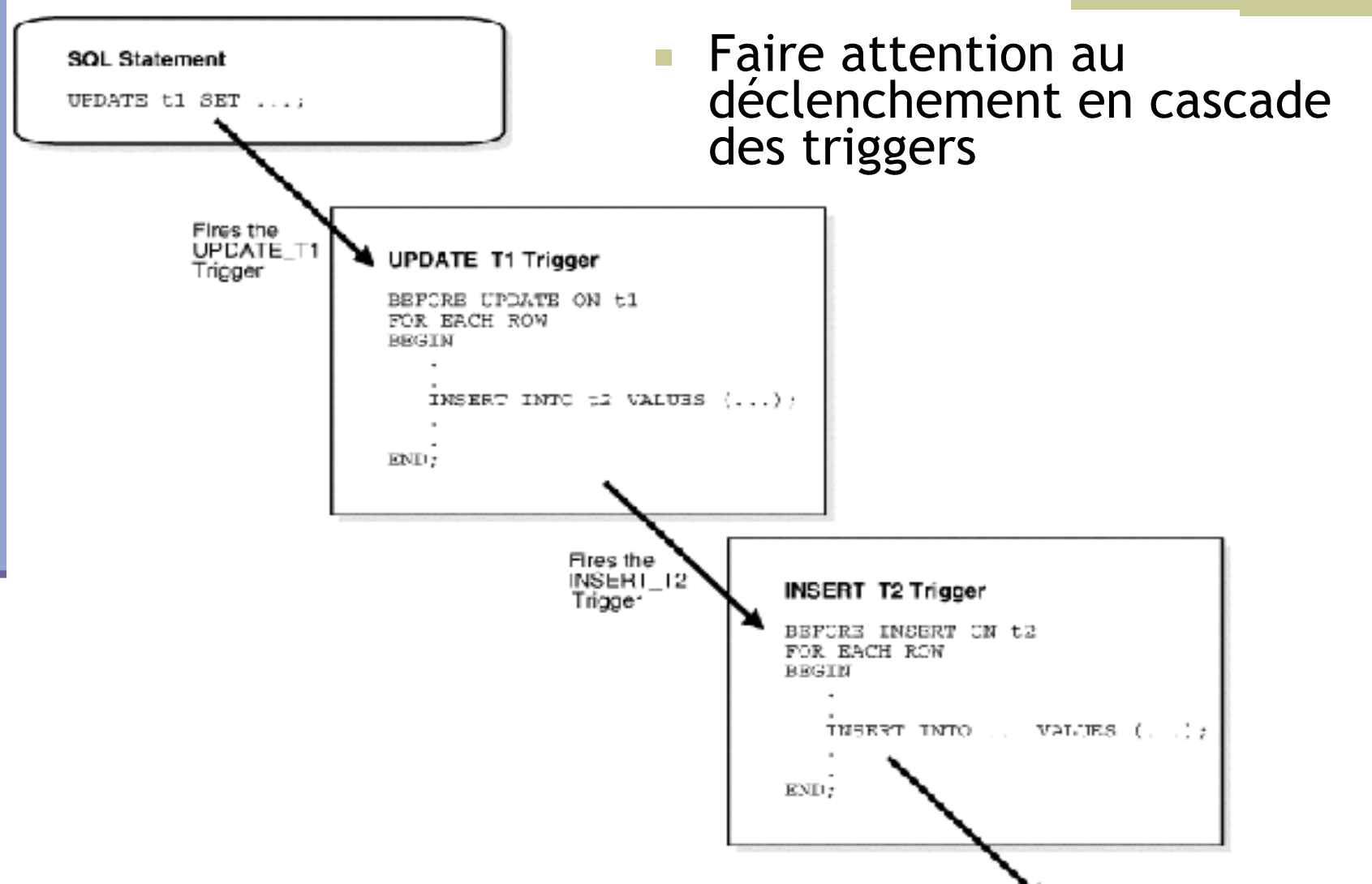

etc.

# Ordre dans le déclenchement

■ Par défaut l'ordre suivant :

- 1. All BEFORE statement triggers
- 2. All BEFORE row triggers
- 3. All AFTER row triggers
- 4. All AFTER statement triggers
- Clause FOLLOWS pour triggers du même type : CREATE OR REPLACE TRIGGER <trigger\_name> [FOLLOWS|PRECEDES <schema.trigger\_name>]

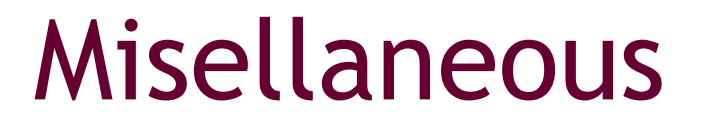

- Les nouvelles valeurs peuvent être modifiées :new.UpperName:=UPPER(:new.name);
- Les fonctions UID, USER, USERENV, and SYSDATE peuvent être utilisées dans le block PL/SQL
- Il est conseillé que le nom d'un trigger indique la table sur laquelle il porte ainsi que le type de trigger

## USERENV Function

USERENV( parameter )

#### Parameters or Arguments

#### parameter

The value to return from the current Oracle session. The possible values are:

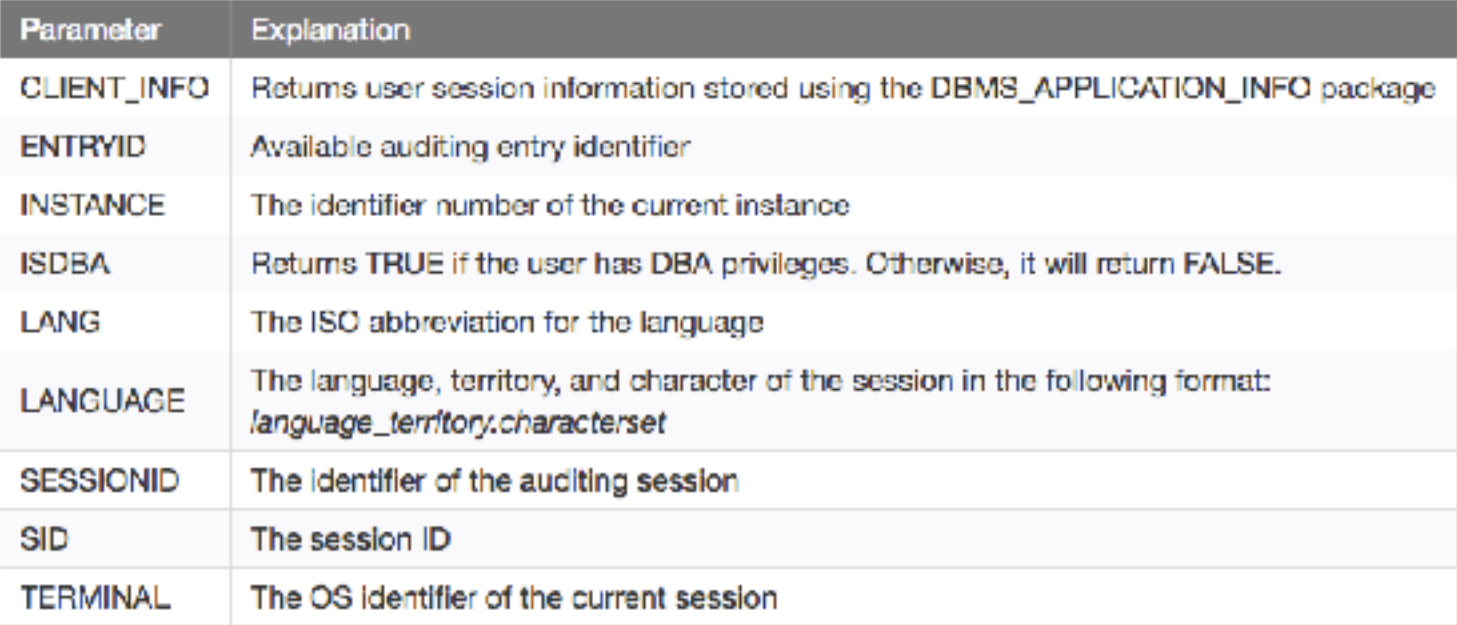

Related Links: Oracle SYS\_CONTEXT Function Oracle Miscellaneous Functions: USERENV

#### Exemple - Oracle

■ Intérroger USERENV :

```
SELECT USERENV('LANGUAGE')
```

```
FROM DUAL;
```

```
SELECT SYS CONTEXT ('USERENV', 'SESSION USER')
FROM DUAL;
```
# Triggers utilisateur et système

- Depuis la version Oracle8i, il est possible d'utiliser des déclencheurs pour suivre les changements d'état du système ainsi que les connexions/déconnexions utilisateur et la surveillance des ordres DDL et DML
- Lors de l'écriture de ces déclencheurs, il est possible d'utiliser des attributs pour identifier précisément l'origine des évènements et adapter les traitements en conséquence

# Attributs (1)

- **ora\_client\_ip\_adress** Adresse IP du poste client qui se connecte
- **ora\_database\_name** Nom de la base de données
- **ora\_des\_encrypted\_password** Description codée du mot de passe de l'utilisateur créé ou modifé
- **ora\_dict\_obj\_name** Nom de l'objet visé par l'opération DDL
- **ora\_dict\_obj\_name\_list** Liste de tous les noms d'objets modifiés
- **ora\_dict\_obj\_owner** Propriétaire de l'objet visé par l'opération DDL
- **ora\_dict\_obj\_owner\_list** Liste de tous les propriétaires d'objets modifiés
- **ora\_dict\_obj\_type** Type de l'objet visé par l'opération DDL
- **ora\_grantee** Liste des utilisateurs disposant du privilège
- **ora\_instance\_num** Numéro de l'instance
- **ora\_is\_alter\_column** Vrai si la colonne en paramètre a été modifiée

# Attributs (2)

- **ora\_is\_creating\_nested\_table** Création ou non d'une table de fusion
- **ora\_is\_drop\_column** Modification ou non de la colonne en paramètre
- ora\_is\_servererror Vrai si le numéro erreur passé en paramètre se trouve dans la pile des erreurs
- **ora\_login\_user** Nom de la connexion
- ora\_privileges Liste des privilèges accordés ou retirés par un<br>utilisateur
- **ora\_revokee** Liste des utilisateurs à qui le privilège a été retiré
- ora\_server\_error Numéro d'erreur dans la pile dont la position est passée en paramètre
- **ora\_sysevent** Nom de l'évènement système qui a activé le déclencheur
- **ora\_with\_grant\_option** Vrai si le privilège a été accordé avec<br>option d'administration

# Triggers système

- CREATE TRIGGER nom\_déclencheur {BEFORE | AFTER} évènement\_système ON{DATABASE|SCHEMA} bloc PL/ SQL
- Événements système
	- STARTUP
		- Évènement déclenché lors de l'ouverture de l'instance (type AFTER seulement)
	- SHUTDOWN
		- Évènement déclenché avant le processus d'arrêt de l'instance (non déclenché en cas d'arrêt brutal du serveur) (type BEFORE seulement)
	- SERVERERROR
		- Évènement déclenché lors d'une erreur Oracle (sauf ORA-1034, ORA-1403, ORA-1422, ORA-1423 et ORA-4030) (type AFTER seulement)

# Trigger utilisateur (1)

CREATE TRIGGER nom\_déclencheur {BEFORE | AFTER} évènement\_utilisateur ON{DATABASE|SCHEMA} bloc PL/SQL

#### ■ Événements utilisateur

- LOGON Après une connexion (AFTER seulement)
- LOGOFF Avant une déconnexion (BEFORE seulement)
- CREATE Lors de la création d'un objet
- ALTER Lors de la modification d'un objet
- DROP Lors de la suppression d'un objet
- ANALYZE Lors de l'analyse d'un objet
- ASSOCIATE STATISTICS Lors de l'association d'une statistique

# Trigger utilisateur (2)

- AUDIT Lors de la mise en place d'un audit
- NOAUDIT Lors de l'annulation d'un audit
- COMMENT Lors de l'insertion d'un commentaire
- DDL Lors de l'exécution des ordres DDL (sauf ALTER DATABASE, CREATE CONTROLFILE et CREATE DATABASE)
- DISSOCIATE STATISTICS Lors de la dissociation d'une statistique
- GRANT Lors de l'exécution d'une commande GRANT
- RENAME Lors de l'exécution d'une commande RENAME
- REVOKE Lors de l'exécution d'une commande REVOKE
- TRUNCATE Lors d'une troncature de table

#### Pour terminer qqs remarques

- Un déclencheur a un nom.
- Il est associé à une table et une seule.
- Il peut être actif ou inactif.
- Il est opérationnel jusqu'à sa suppression ou la suppression de la table à laquelle il est associé.
- Il n'est pas modifiable.

### Inconvénients

■ L'utilisation de triggers peut ralentir l'exécution des requêtes notamment lors de la manipulation massive de données

## A vous de jouer !

Considérer la table nombres(a:int, b:int) et le trigger suivant

```
CREATE OR REPLACE TRIGGER nombres_table_after_insert_row
AFTER INSERT ON nombres
FOR EACH ROW
WHEN (new.a * new.b > 10)
BEGIN
  INSERT INTO nombres VALUES(:new.a-1, :new.b+1);
END:
```
Quel sera l'état de nombres après l'insertion suivante : INSERT INTO nombres VALUES (3,5);

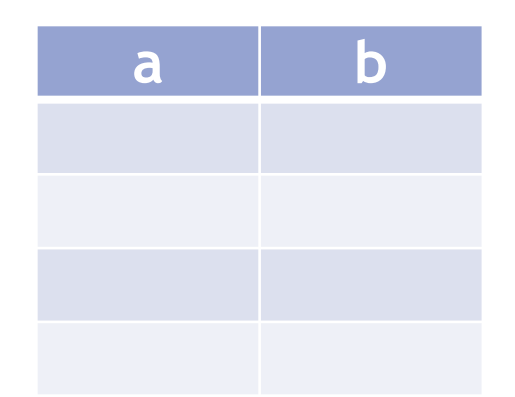

#### Les vues

#### ■ Une introduction

#### Les vues, what for?

- Indépendance entre la couche SGBD et la couche applicative
- Facilité d'usage de la BD
- Facilité et amélioration du contrôle de la confidentialité
- Amélioration des performances

#### Vue

- Une vue est une requête stockée qui est interrogée comme une table
- Les contenu (tuples) de la vue ne sont pas stockées par défaut
- La vue facilite la vie du programmeur, pas du SGBD…
- Pendant l'exécution des requêtes, les vues seront remplacées par les tables dont la vue dépend

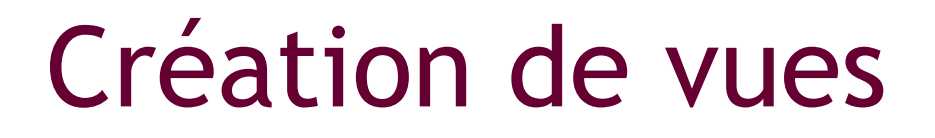

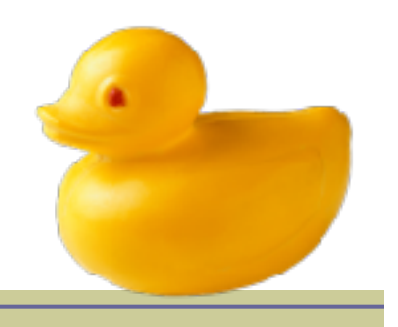

#### CREATE VIEW <nom-vue> AS <requête définissant le vue>

#### ■Exemple

Considérer la table :

Movies(title, year, length, genre, studioName, producerC)

CREATE VIEW **ParamountMovies** AS

SELECT title, year FROM Movies WHERE studioName='Paramount';

#### Interrogation de vues

- On interroge une vue comme on interroge une table
- Pour l'exécution, le SGBD enrichi la requête de l'utilisateur avec la définition de la vue
- 2 techniques
	- 1. Ré-écriture de requêtes
	- 2. Concaténation d'arbres relationnels

# Ré-écriture de requêtes

SELECT count(\*) FROM ParamountMovies Group by year;

1. Remplacement dans le from avec les relations de base et ajout des prédicats de la vue

2. Requêtes imbriquées

SELECT count(\*) FROM Movies WHERE studioName='Paramount' Group by year;

SELECT count(\*) FROM (SELECT title, year FROM Movies WHERE studioName='Paramount') Group by year;

# Mise à jour de vues

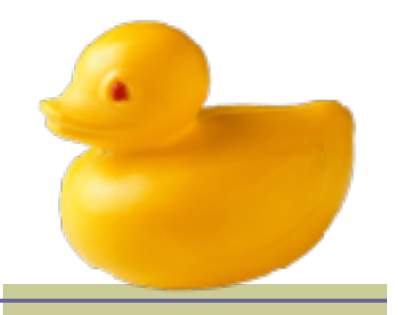

- Est-il envisageable de « mettre à jour » une vue ? i.e., requêtes INSERT|DELETE|UPDATE
	- Pour certaines vues oui
		- Il est possible de « traduire » la mise à jour sur la vue vers les tables dont la vue dépend
		- WITH CHECK OPTION : les mises à jour ou les insertions faites à travers la vue ne produisent que des lignes qui font partie de la sélection de la vue
	- Pour la majorité des vues non
		- Exemple

```
INSERT INTO ParamountMovies values
('La môme',2007);
```
#### Règles SQL pour faire des vues modifiables

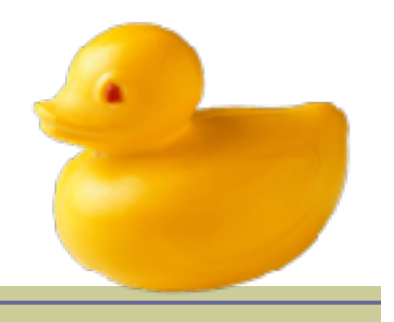

- En gros, dans la création des vues
	- 1. Utiliser SELECT et pas SELECT DISTINCT
	- 2. La clause FROM doit consister en une seule occurrence d'une relation (R) et aucune autre relation
	- 3. La clause WHERE ne doit pas utiliser R dans une sous requête
	- 4. La liste d'attributs dans le SELECT doit contenir tous les attributs NOT NULL (qui n'ont pas de valeurs par défaut) pour que les autres soient remplis avec de valeurs NULL

# INSTEAD OF trigger

- On peut prendre en main le problème de cohérence avec le trigger INSTEAD OF
- Avec ce trigger on peut re-envoyer les opérations DML vers les tables de base de la vue
- **Exemple**

```
CREATE OR REPLACE TRIGGER MI_TRIGGER
INSTEAD OF INSERT OR UPDATE ON PARAMOUNTMOVIES FOR 
EACH ROW
BEGIN
```

```
 INSERT INTO MOVIES (title,annee,studioname)
```

```
 VALUES (:new.title,:new.annee,'Paramount');
END;
```
#### Dictionnaire des données Oracle

- Le dictionnaire des données est constitué d'un ensemble de tables et de vues qui mémorisent toutes les informations nécessaires au SGBD pour gérer la base de données
- Les tables/vues du dictionnaire de données sont interrogeables selon les privilèges système accordés à chaque utilisateur
- L'accès est uniquement en lecture

#### Classe de vues « user »

- Les vues de cette classe sont préfixées par *user\_*
- Bermettent une vérification de tous les objets (tables, vues triggers, …) dont l'utilisateur est propriétaire.
- User\_views, user\_triggers, user\_tables, user\_constraints, user\_errors…

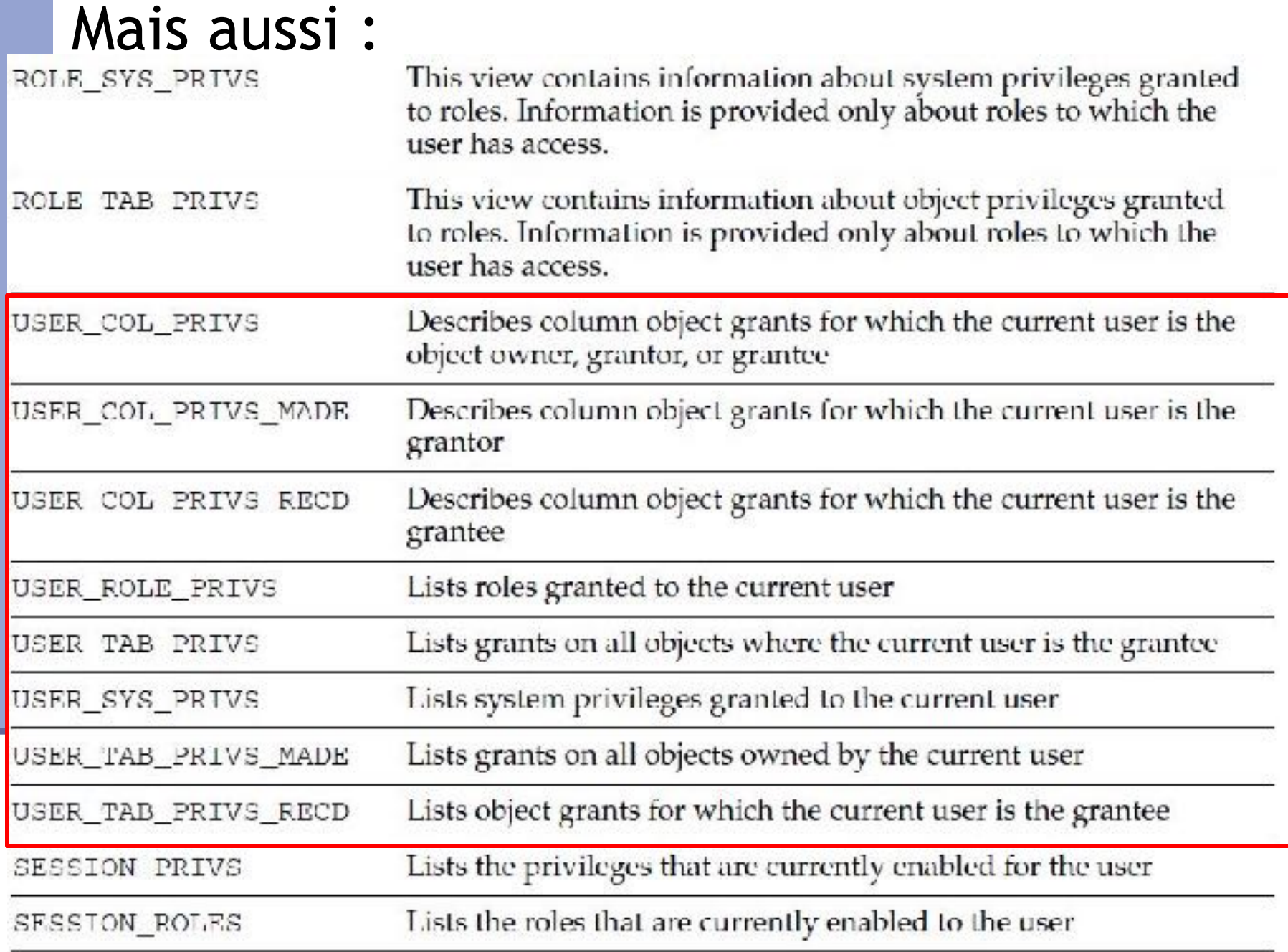

# D'autres dictionnaires

- SESSION ROLES
	- $\blacksquare$  Tous les rôles actifs
- USER SOURCE
	- Le code des procédures appartenant à l'utilisateur
- ALL\_SOURCE
	- Le code des procédures appartenant à l'utilisateur ou à ceux auxquels il a accès
- DBA\_SOURCE
	- Toutes les procédures de la BD
- USER CATALOG
	- Information sur les tables, vues, séquences et synonymes de l'utilisateur
- USER OBJECTS
	- Tout type d'objet Oracle (*clusters, database links, directories, functions, indexes, libraries, packages, java classes, abstract datatypes, resource plans, sequences, synonyms, tables, triggers, materialized views, LOBs, and views*)
- Etc

## Bibliographie

- Hector Garcia Molina, Jeffrey D. Ulman and Jennifer Widom. Database Systems. Second Edition, Pearson Prentice all, International Edition. 2009.
- Georges Gardarin. Bases de Données. Eyrolles, sixième tirage, 2005.

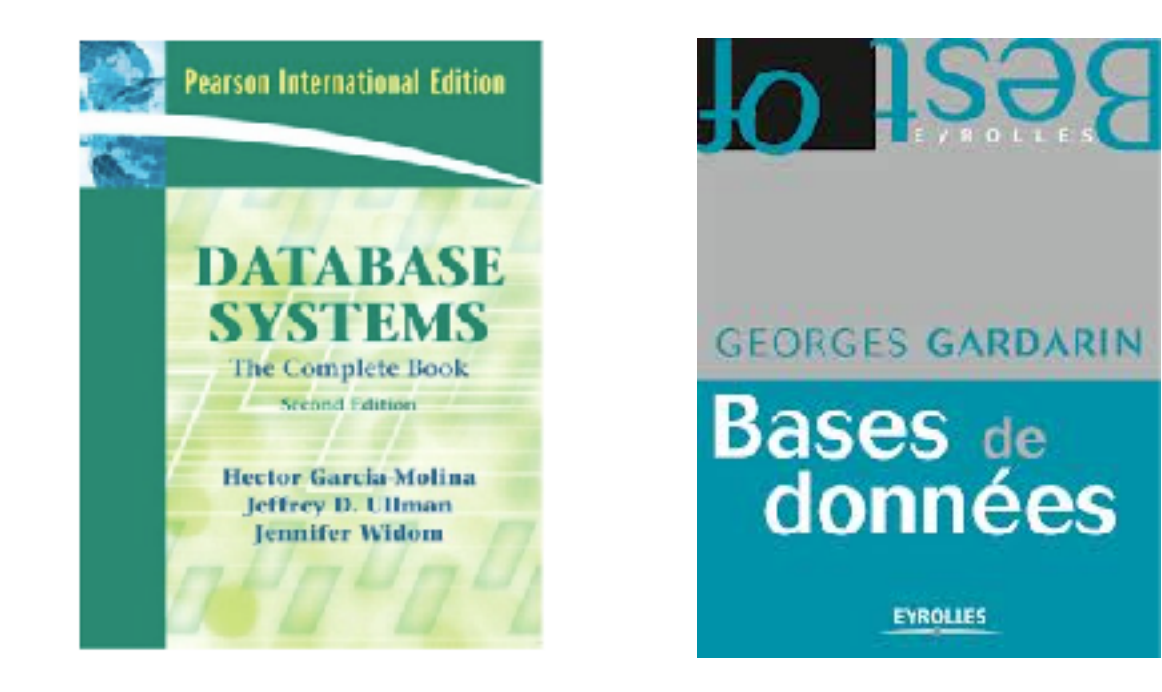